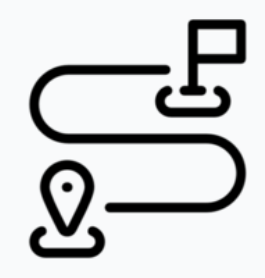

## Creating an Infocapture form: Beginner deck

This is a great place to start if you are planning to create a new Infocapture form.

**Click here to [download](file:///Claromentis/data/appdata/knowledgebase/images/Building an infocapture form - start to finish.pdf) the full deck**

## **This covers:**

- Is Infocapture the correct tool for your process?
- Try out our free templates
- Brainstorm the form
- Creating a new form
	- Project summary
	- Edit project properties
	- Project permissions
	- Statuses
	- Field condition sets
	- Triggers
	- Field visibility
	- SLA
	- Automatic changes
	- Workflow
	- Notifications
	- Default notification fields
	- List options
	- "Thank you" page
	- Custom messages
	- RSS Feed
- Get Help
- Further reading

Created on 24 December 2019 by [Hannah](file:///Claromentis/application/web/people/user/73489755) Door. Last modified on 30 November 2023 Tags: [infocapture](file:///Claromentis/application/web/intranet/knowledgebase/search.php?tag=infocapture&tag_search=tag_search), [Form](file:///Claromentis/application/web/intranet/knowledgebase/search.php?tag=Form&tag_search=tag_search), [tickets](file:///Claromentis/application/web/intranet/knowledgebase/search.php?tag=tickets&tag_search=tag_search), [beginner](file:///Claromentis/application/web/intranet/knowledgebase/search.php?tag=beginner&tag_search=tag_search)